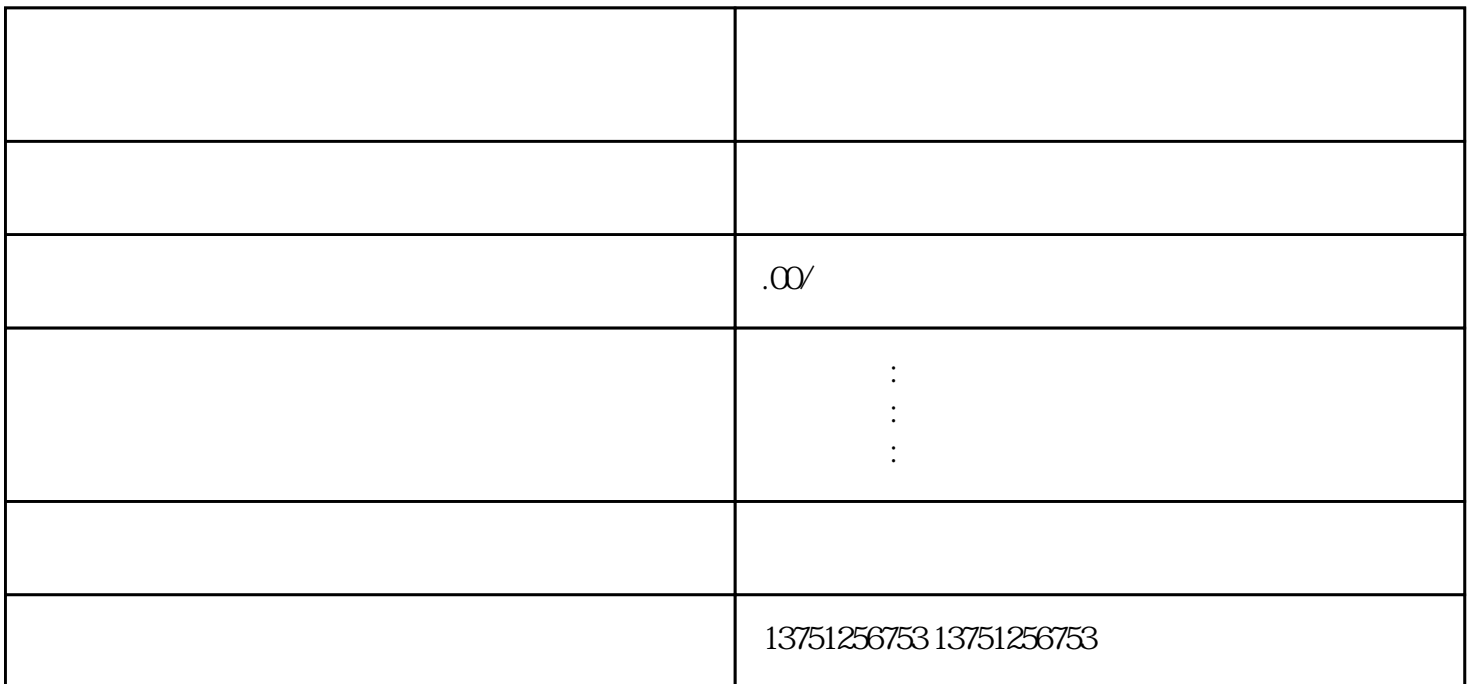

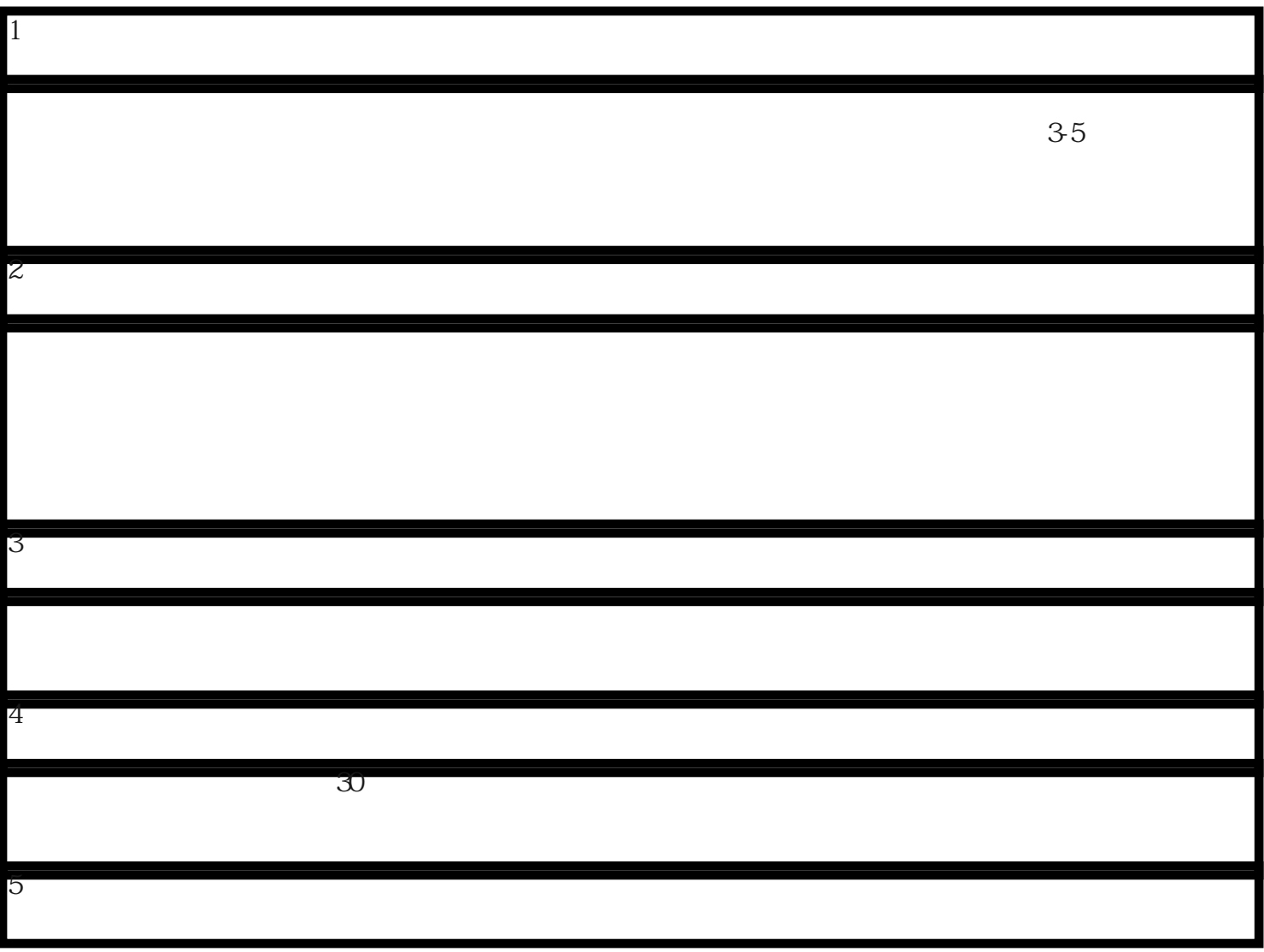

6、开立shebao账户

由于企业必须为员工缴纳社会保障,上述操作完成后,还需要向工商部门开立社会保障账户,为员工正